[其它功能](https://zhiliao.h3c.com/questions/catesDis/1564) **[刘鹏](https://zhiliao.h3c.com/User/other/0)** 2008-03-26 发表

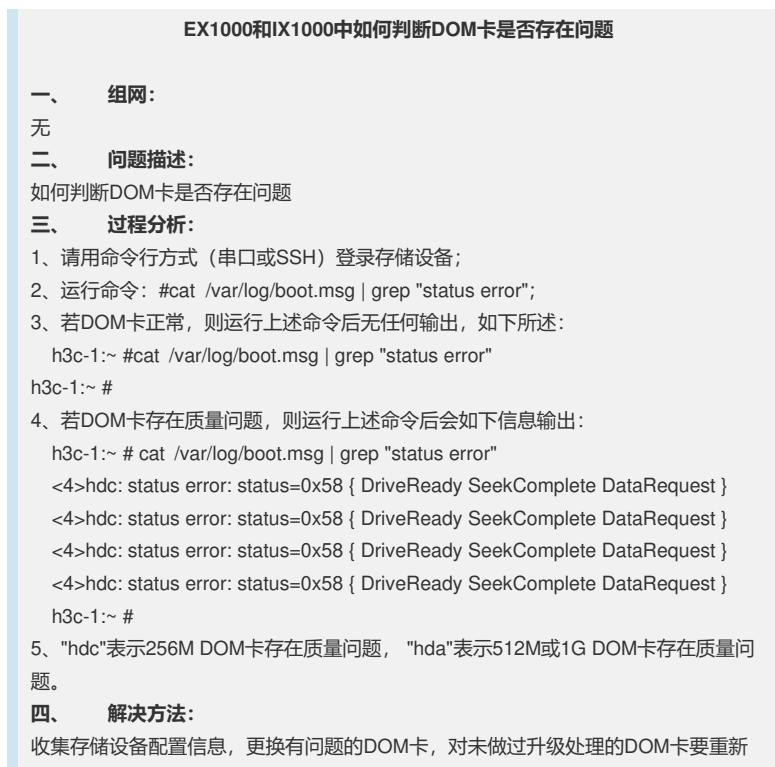

升级系统。